## SAP ABAP table UCMT010 {Period Category: Periods}

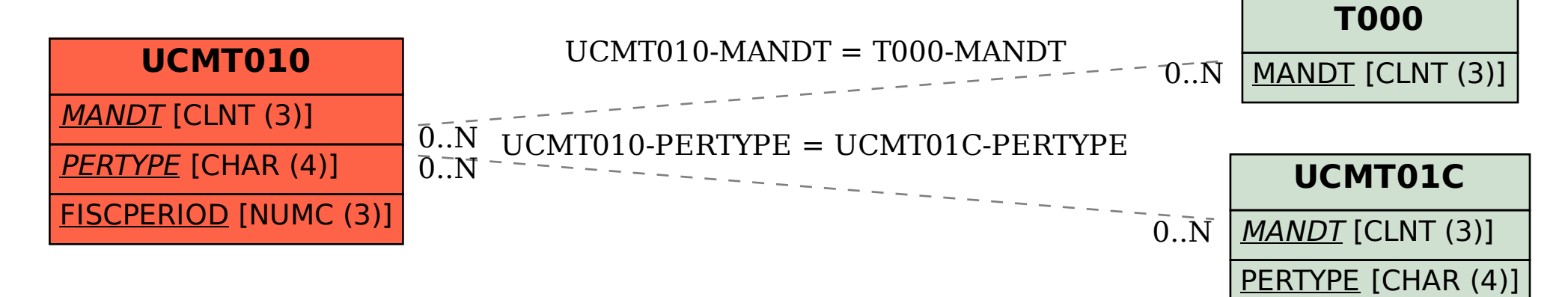